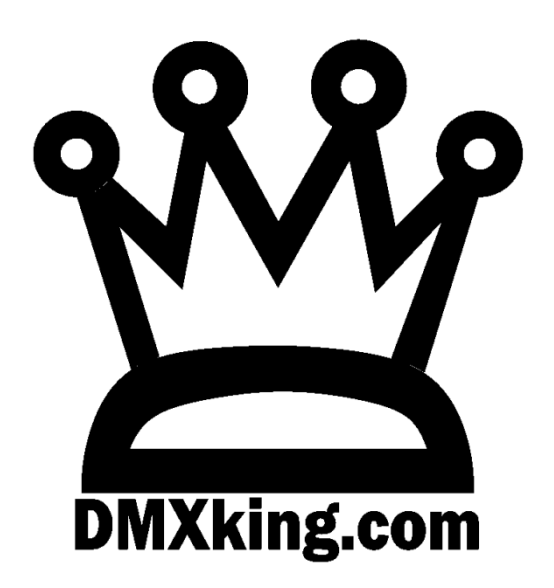

# ultraDMX MAX

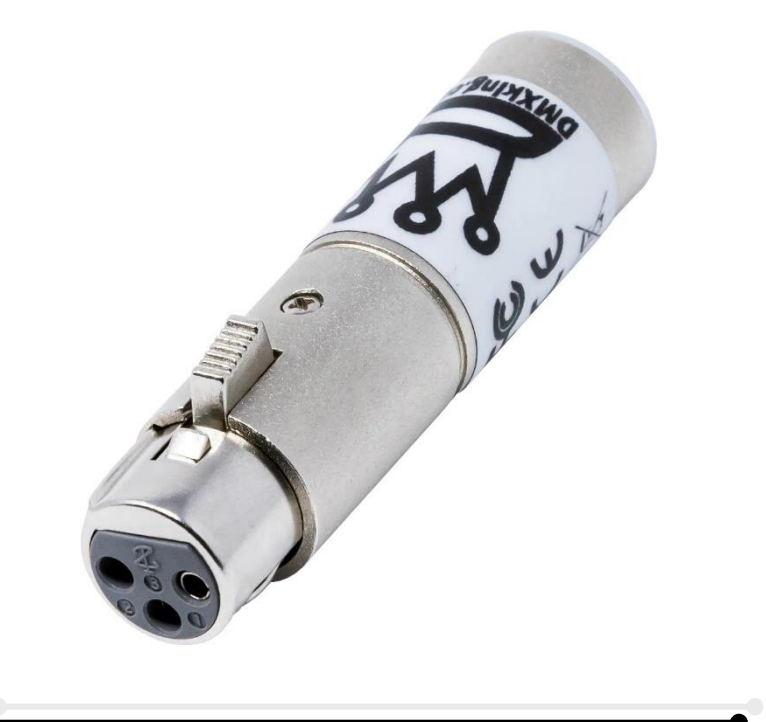

USER MANUAL

DMXking.com • JPK Systems Limited • New Zealand 0124-700-4.7

# TABLE OF CONTENTS

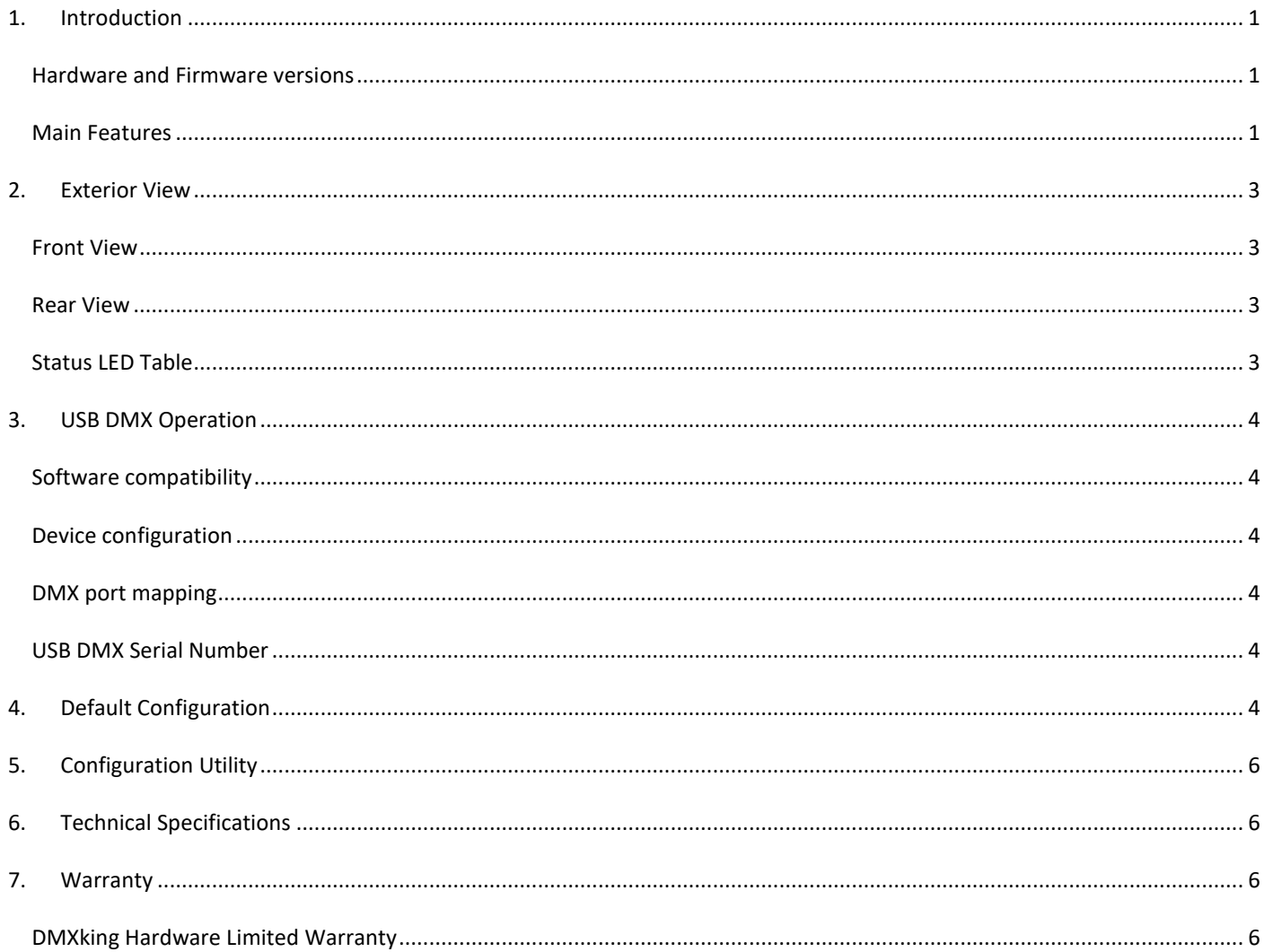

## <span id="page-2-0"></span>**1. INTRODUCTION**

Thanks for purchasing a DMXking product. Our aim is to bring you high quality products with great features we know you'll appreciate.

## <span id="page-2-1"></span>HARDWARE AND FIRMWARE VERSIONS

From time-to-time minor hardware changes occur in our products usually small feature additions or unseen optimizations. The table below lists ultraDMX MAX product variants. Check the product label for P/N details.

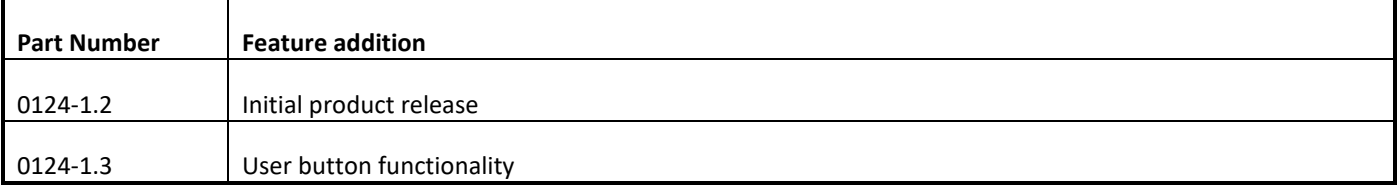

Firmware updates are released on a semi-regular basis. We recommend updating to the latest available firmware version so all product features are available. Please take note the user manual reflects latest firmware version features unless otherwise noted.

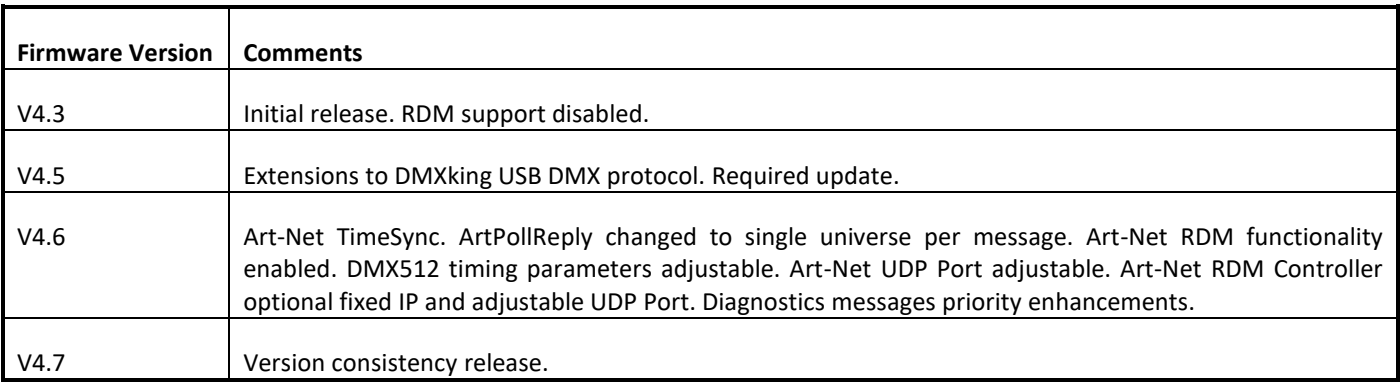

ultraDMX MAX requires eDMX MAX Configuration Utility v2.0+

#### <span id="page-2-2"></span>MAIN FEATURES

- USB-C socket for connection to host
- Tough enclosure
- − Supported operating systems: Windows, MacOS, Linux
- − ultraDMX MAX 1x DMX512 OUT or 1x DMX512 IN
- − DMX-OUT and DMX-IN channel offset re-mapping
- − Snapshot DMX recall upon power up and/or loss of USB data stream
- Configuration utility with basic output/input test functionality

DMXking.com • JPK Systems Limited • New Zealand 0124-700-4.7

## <span id="page-4-1"></span><span id="page-4-0"></span>FRONT VIEW

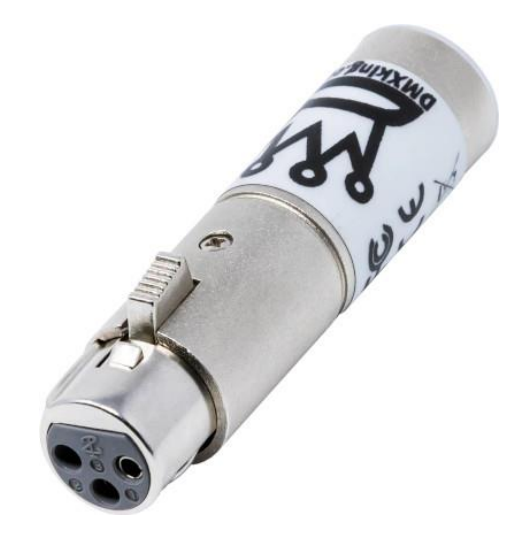

3pin XLR socket.

<span id="page-4-2"></span>REAR VIEW

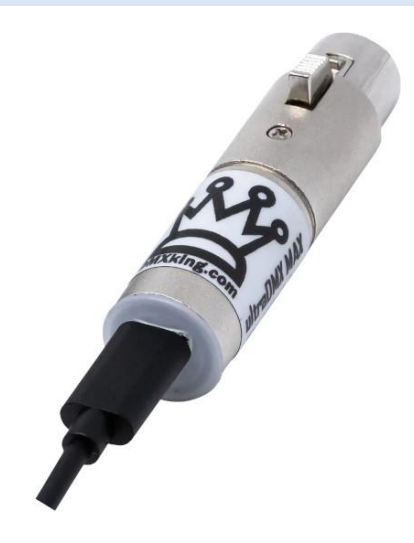

USB-C socket for host connection. Status indicators visible through end cap.

## <span id="page-4-3"></span>STATUS LED TABLE

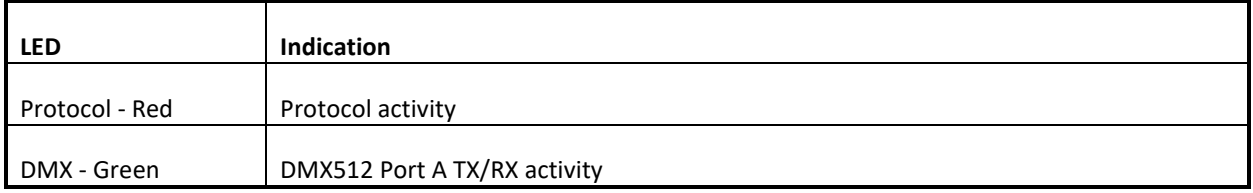

## <span id="page-5-0"></span>**3. USB DMX OPERATION**

DMXking ultraDMX MAX significantly exceeds the hardware capabilities of ultraDMX Micro whilst still providing simple USB DMX functionality. Removal of the now ancient FTDI USB IC and utilizing a much higher performance microcontroller has unlocked potential well beyond what was possible with the previous generation hardware. All DMXking MAX series hardware is capable of USB DMX operation, not just ultraDMX MAX.

#### <span id="page-5-1"></span>SOFTWARE COMPATIBILITY

Software packages for USB DMX use either a Virtual COM Port (VCP) driver or FTDI specific D2XX driver. DMXking MAX series uses VCP which is more universal than FTDI D2XX, especially across different operating systems, however this has created some compatibility issues with existing software packages using the later. We are working with software developers still using D2XX to encourage updating their code to utilize VCP instead and also leverage DMXking USB DMX protocol extensions that allow multiple universe operation.

Check <https://dmxking.com/> for DMXking MAX series USB DMX compatible software list.

#### <span id="page-5-2"></span>DEVICE CONFIGURATION

Use eDMX MAX Configuration Utility to configure ultraDMX MAX devices. There is no longer an ultraDMX specific configuration utility.

DMXking ultraDMX MAX hardware is technically very close to eDMX1 MAX minus the Ethernet port. There are firmware enhancements planned that leverage aspects of the IP networking stack so although it currently makes little sense for ultraDMX MAX to have an IP address it has not been removed from configuration.

Previously ultraDMX Micro did not require DMX port configuration for DMX-IN mode as this was automatically selected by certain USB DMX messages. This has changed in DMXking MAX series devices which now require explicit DMX-OUT or DMX-IN port configuration along with selecting which port to forward over USB DMX to allow multi-port devices to function with complete flexibility.

#### <span id="page-5-3"></span>DMX PORT MAPPING

Simple USB DMX protocol output messages are automatically mapped to the physical DMX512 port regardless of configured universe.

### <span id="page-5-4"></span>USB DMX SERIAL NUMBER

For software compatibility reasons a BCD serial number is calculated from the MAX device hardware MAC address using the lower 3 hexadecimal bytes converted to a decimal number. Software that has been updated for MAX series devices will display the hardware MAC address.

## <span id="page-5-5"></span>**4. DEFAULT CONFIGURATION**

All ultraDMX MAX units ship with default IP address settings. These are currently irrelevant.

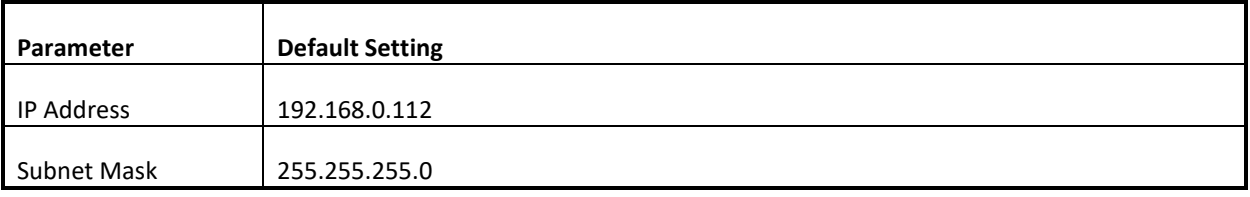

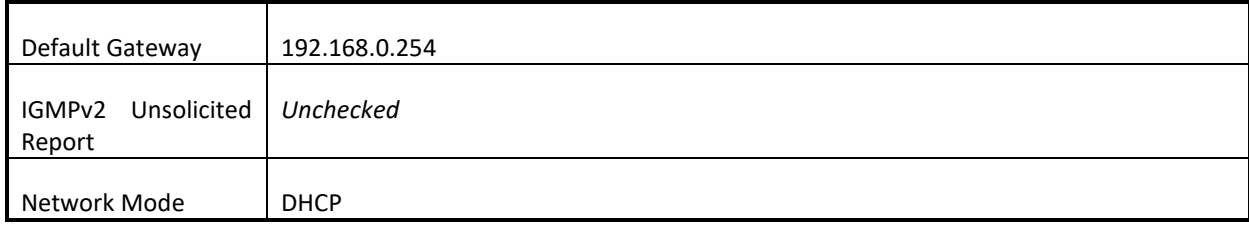

DMX512 Port A configuration parameter defaults.

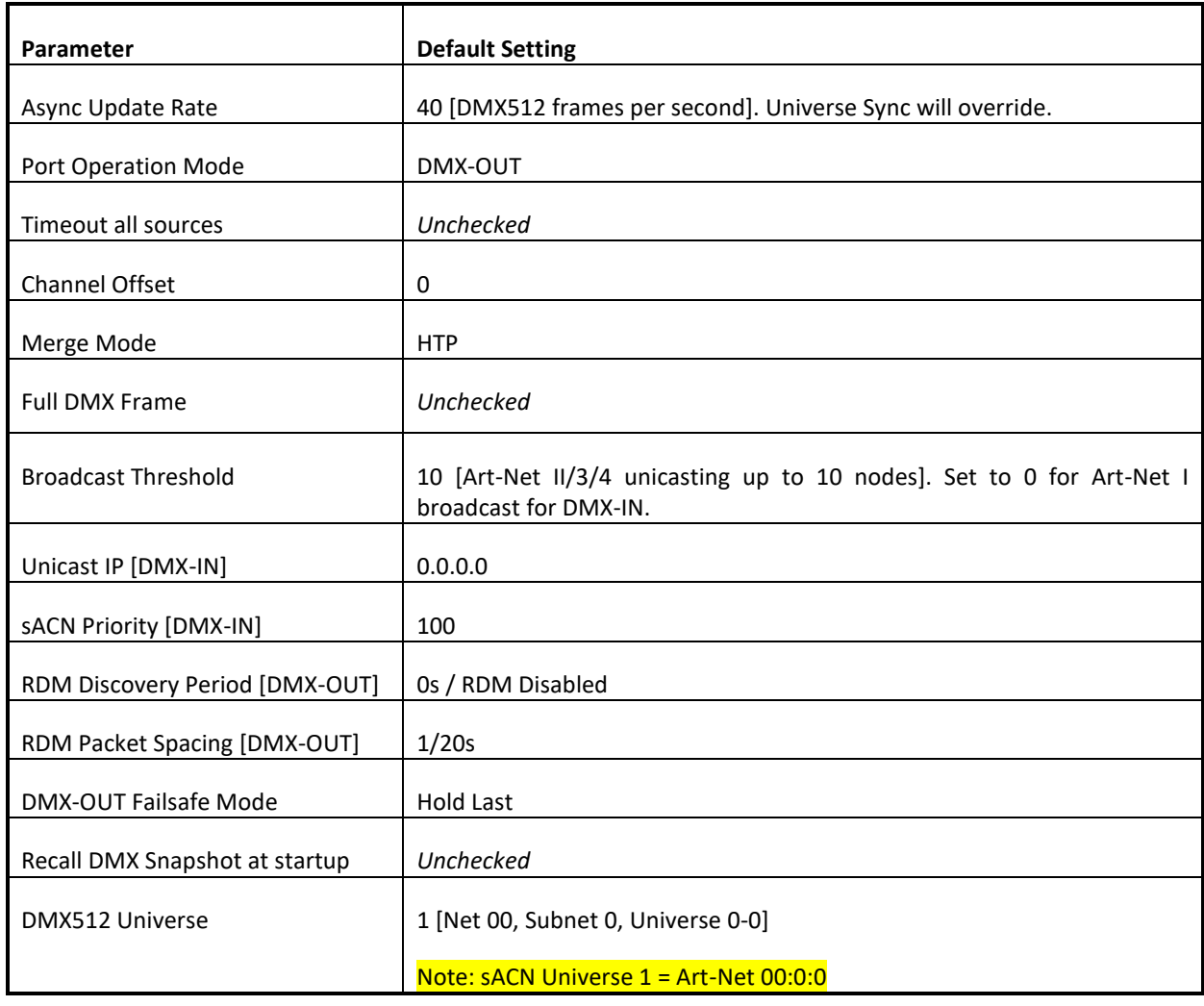

## <span id="page-7-0"></span>**5. CONFIGURATION UTILITY**

Download eDMX MAX Configuration Utility from [https://dmxking.com](https://dmxking.com/)

User manual for the utility [https://dmxking.com/downloads/eDMX MAX Configuration Utility User Manual \(EN\).pdf](https://dmxking.com/downloads/eDMX%20MAX%20Configuration%20Utility%20User%20Manual%20(EN).pdf)

The ultraDMX Configuration Utility used with earlier ultraDMX devices is NOT compatible with ultraDMX MAX.

## <span id="page-7-1"></span>**6. TECHNICAL SPECIFICATIONS**

- Dimensions: 20mm x 25mm x 76mm+cable (WxHxD)
- Weight: 50 grams
- USB-C power input 5Vdc, 200mA 1W max
- DMX512 connector: 3pin XLR socket.
- DMX512 port is NOT isolated from USB-C port / computer.
- Internal DMX512-A line biasing termination as per ANSI E1.20 RDM requirements
- Art-Net, Art-Net II, Art-Net 3, Art-Net 4 and sACN/E1.31 support using enhanced USB DMX mode
- ANSI E1.20 RDM compliant with RDM over Art-Net. Not available in firmware 4.5
- sACN Priority
- DMX512 Frame Rate: Adjustable per port
- Operating temperature  $0^{\circ}$ C to 50 $^{\circ}$ C non-condensing dry environment

#### <span id="page-7-2"></span>**7. WARRANTY**

#### <span id="page-7-3"></span>DMXKING HARDWARE LIMITED WARRANTY

#### **What is covered**

This warranty covers any defects in materials or workmanship with the exceptions stated below.

#### **How long coverage lasts**

This warranty runs for two years from the date of shipment from an authorized DMXking distributor.

#### **What is not covered**

Failure due to operator error or incorrect application of product.

#### **What DMXking will do**

DMXking will repair or replace, at its sole discretion, the defective hardware.

#### **How to obtain service**

Contact your local distributor<https://dmxking.com/distributors>

# **8. ACKNOWLEDGEMENTS**

Art-Net™ Designed by and Copyright Artistic Licence

# **9. DECLARATIONS**

The ultraDMX MAX has been tested against applicable standards and certified compliant as below.

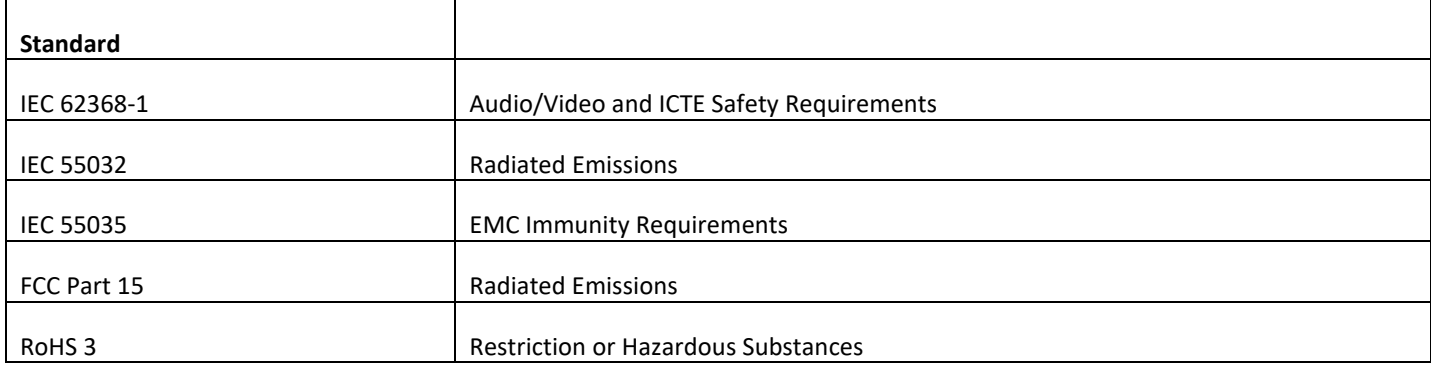

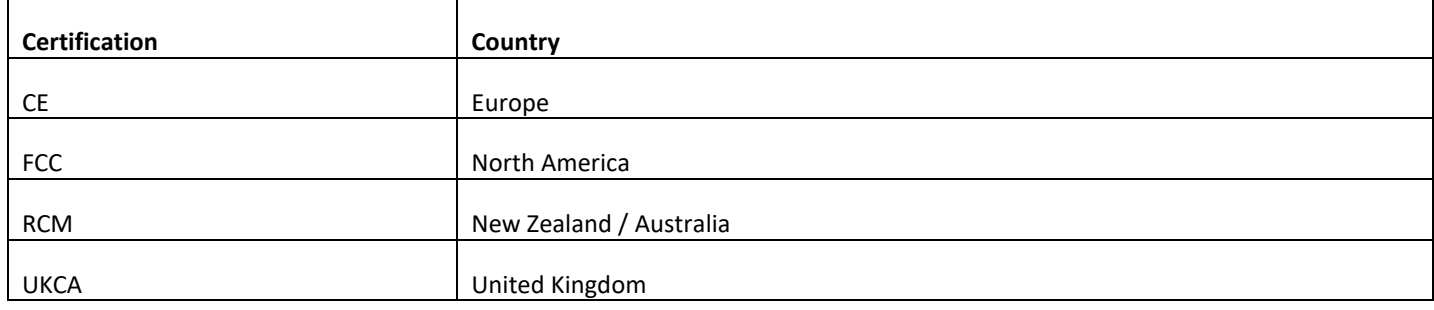